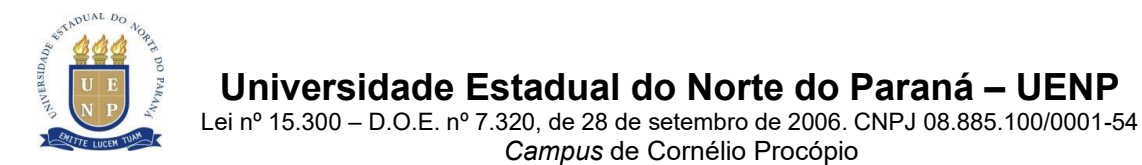

## **INSTRUÇÃO DE SERVIÇO Nº 02/2023 – SECRETARIA DA PÓS-GRADUAÇÃO DA UENP/CCP**

Instrui sobre procedimentos de inserção do Plano de Ensino de disciplinas da Pós-Graduação *Stricto Sensu* da Universidade Estadual do Norte do Paraná (UENP), *Campus* Cornélio Procópio.

A Coordenadora de serviços da Pós-Graduação da Universidade Estadual do Norte do Paraná, *campus* de Cornélio Procópio, Professora Doutora Eliana Merlin Deganutti de Barros, nomeada pela Portaria GR 175/2023, de 01 de julho de 2023, no uso de suas atribuições legais, considerando:

- a) Resolução 035/2019-CEPE/UENP, que institucionaliza o SUAP como sistema acadêmico para os cursos de Pós-graduação da UENP;
- b) as Resolução 04/2020-CEPE/UENP, que dispõe sobre a oferta de cursos de pós-graduação *Stricto Sensu* na UENP;
- c) a Instrução de Serviço 07/2021 PROPG;
- d) a necessidade de normatizar procedimentos relacionados aos registros acadêmicos da pósgraduação *Stricto Sensu* do *campus* de Cornélio da UENP,

## **INSTRUI NOS SEGUINTES TERMOS**

**1)** A elaboração e a inserção dos planos de ensino no SUAP são procedimentos obrigatórios e de responsabilidade do docente que ofertará a disciplina/componente curricular.

**2) O docente** deve inserir o plano de acordo com o semestre/período de oferta, com antecedência de **sete dias** do início das aulas, seguindo as etapas do sistema.

**2.1)** Acessar o SUAP com seu login e senha.

**2.2)** Acessar a aba ADMINISTRAÇÃO  $\rightarrow$  DOCUMENTOS ELETRÔNICOS  $\rightarrow$  DOCUMENTOS  $\rightarrow$  ADICIONAR DOCUMENTO DE TEXTO. Registrar:

a) tipo de documento – plano de ensino;

b) nível de acesso – público;

c) setor dono – CCP-CCHE-PPGEN **ou** CCP-CLCA-PROFLETRAS (conforme o caso);

d) assunto – registrar o código e nome da disciplina e o ano/período (Ex.: DOE 002 – Avaliação e prática docente – 2023/1).

**2.3)** Salvar e continuar editando.

**2.4)** Iniciar o preenchimento do plano de ensino acionando o *link* na barra superior EDITAR → salvar e visualizar  $\rightarrow$  concluir  $\rightarrow$  assinar com senha  $\rightarrow$  solicitar assinatura do docente com o qual divide a disciplina e do coordenador do Programa/Curso (caso a disciplina seja dividida com outro professor e tenha que solicitar a sua assinatura, marcar a opção 1 para o segundo docente da disciplina e 2 para o coordenador, ou seja, somente depois da assinatura do segundo docente é que o coordenador poderá assinar o plano de ensino; caso não haja um segundo docente, solicitar somente assinatura do coordenador).

**2.5) O docente** deve preencher os campos do plano de ensino, conforme descrito a seguir.

**a)** No primeiro campo/linha, escrever – Programa de Pós-Graduação em Ensino (PPGEN) – UENP/CCP **ou** Mestrado Profissional em Letras em Rede (PROFLETRAS) – UENP/CCP.

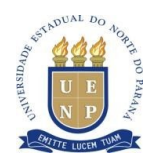

## **Universidade Estadual do Norte do Paraná – UENP**

Lei nº 15.300 – D.O.E. nº 7.320, de 28 de setembro de 2006. CNPJ 08.885.100/0001-54 *Campus* de Cornélio Procópio

**b) Centro:** o nome/sigla do centro de estudos a qual o Programa/Curso está vinculado.

- **c) Grau:** pós-graduação.
- **d) Modalidade:** presencial.
- **e) Docente responsável:** o(s) nome(s) do(s) docente(s).

**f) Disciplina:** código e nome da disciplina (Ex.: DOE 004 – Abordagens e tendências metodológicas de ensino) – *consultar lista anexa*.

- **g) Código do SUAP:** *consultar lista anexa*.
- **h) Série/Período:** colocar ano/período (Ex.: 2023/1 ou 2023/2).
- **i)** Colocar **X** em SEMESTRAL.
- **j) Carga horária total**: (Ex.: 30h, 60h).

**l)** Número de **aulas semanais**: informar, conforme cronograma de cada disciplina.

**m)** Aulas teóricas / Aulas práticas: *consultar lista anexa*.

**n)** Marcar a opção OBRIGATÓRIA ou OPTATIVA (no caso do PPGEN, completar OBRIGATÓRIA DE ENSINO ou OBRIGATÓRIA GERAL).

- **o) Ementa:** a mesma que consta no PPC *consultar página virtual do Programa*.
- **p) Objetivos:** coerente com a ementa.
- **q) Conteúdo programático:** coerente com a ementa.
- **r) Metodologia:** descrever a metodologia utilizada.

**s) Critérios de avaliação:** descrever os critérios de avaliação da disciplina.

**t) Bibliografia básica:** manter a informada no PPC – *consultar página virtual do Programa*.

**u) Bibliografia complementar:** pode ser alterada, ampliada, caso necessário.

**3) O coordenador do Programa/Curso** assina o plano de ensino (caso aprove-o) e finaliza o processo.

**3.1)** Caso o coordenador encontre algum problema no plano de ensino, ele deve recusar a assinatura e descrever o problema para que o docente faça os devidos ajustes.

Cornélio Procópio, 27 de julho de 2023.

*Assinado no original* **Profa. Dra. Eliana Merlin Deganutti de Barros** Coordenadora de Serviços da Pós-Graduação da UENP/CCP Portaria GR 175-2023